## Project Panama

**Status update** 

March, 2019

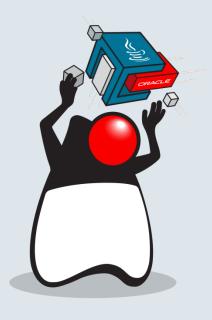

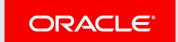

## A rising tide GPUs and deep learning

- Linear algebra computations critical for machine learning
  - E.g. matrix multiplications (dot products) and additions
- Matrix computations are embarrassingly parallel!
  - GPUs provide acceleration for common computations (e.g. cuBLAS)
- Deep learning frameworks support GPUs as execution backend of choice
  - Theano, Tensorflow, Spark, Torch, ...
- But wait, all these frameworks rely on native libraries!

## Going native

- Sometimes you just have to "go native"
  - Off-CPU computing (Cuda, OpenCL)
  - Deep learning (Blas, cuBlas, cuDNN, Tensorflow, ...)
  - Graphics processing (OpenGL, Vulkan, DirectX)
  - Others (OpenSSL, SQLite, V8, ...)
- Languages/platforms must lower the activation energy required to do so!

### Java Native Interface

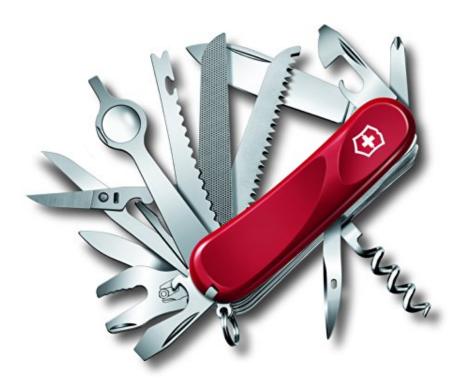

This Photo is licensed under CC BY-SA-NC

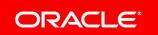

## Getpid in JNI

```
//Getpid.java
public class Getpid {
    native int getpid();
}

//Client.java
class Client {
    public static void main(String[] args) {
        new Getpid().getpid();
    }
}
```

## Getpid in JNI Workflow

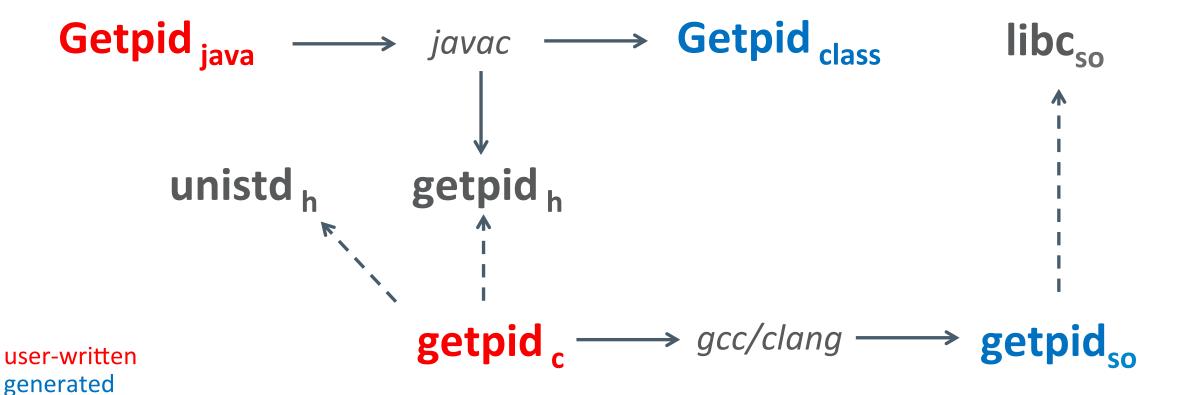

## Getpid in JNI Gluing all the framents

```
//Getpid.java
public class Getpid {
   static {
     System.loadLibrary("getpid");
   }
   native int getpid();
}

//Client.java
class Client {
   public static void main(String[] args) {
     new Getpid().getpid();
   }
}
```

```
//getpid.h
#include <jni.h>
#include <stdlib.h>
#ifndef Included GetPid
#define Included GetPid
#ifdef cplusplus
extern "C" {
#endif
 * Class:
           GetPid
 * Method: getpid
 * Signature: ()I
 */
JNIEXPORT jint JNICALL Java GetPid getpid
  (JNIEnv *, jobject);
#ifdef cplusplus
#endif
#endif
```

```
//getpid.c
#include <unistd.h>
#include "GetPid.h"

JNIEXPORT jint JNICALL Java_GetPid_getpid
  (JNIEnv *env, jobject recv) {
   return getpid();
}
```

# Java Native Interface Works, but...

- Good: Rich, bidirectional interop between Java and native code
- Bad: No support for modelling off-heap data
  - DIY solutions: Unsafe, ByteBuffer, ...
- Ugly: Convoluted workflow
  - (Java) users must know how to write (and build!) native code
- Result: writing native bindings in Java is hard!
  - Many things can go out of sync as native libraries are updated

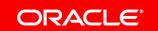

#### When JNI fails

#### Java native bindings fall behind

TensorFlow > Install

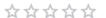

#### Install TensorFlow for Java

TensorFlow provides a Java API— particularly useful for loading models created with Python and running them within a Java application.

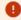

Caution: The TensorFlow Java API is not covered by the TensorFlow API stability guarantees.

#### Supported Platforms

TensorFlow for Java is supported on the following systems:

- Ubuntu 16.04 or higher; 64-bit, x86
- macOS 10.12.6 (Sierra) or higher
- Windows 7 or higher; 64-bit, x86

To install TensorFlow on Android, see Android TensorFlow support 🖸 and the TensorFlow Android Camera Demo 🔼.

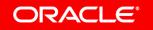

## Enter Panama The vision

"If non-Java programmers find some library useful and easy to access, it should be similarly accessible to Java programmers"

John Rose, JVM Architect

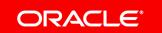

#### Panama

#### The approach

- Idea: model foreign libraries as ordinary Java interfaces
  - Foreign interfaces can be generated by tools
  - Implementations generated on-the-fly (binding)
- Rich API to model off-heap data
  - Layout, Pointer, Array, Scope, ...
- Result: no more native methods!

## Getpid in Panama Library as interfaces

• Foreign functions are *just* methods calls on some *library* object

```
_lib.getpid();
```

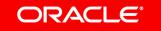

## Getpid in Panama Library as interfaces

- Foreign functions are *just* methods calls on some *library* object
- Library objects are obtained by binding a library interface

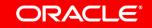

## Getpid in Panama

#### Library as interfaces

- Foreign functions are *just* methods calls on some *library* object
- Library objects are obtained by binding a library interface
- Library interfaces contain *metadata* 
  - E.g. to describe native layouts

## Getpid in JNI Workflow

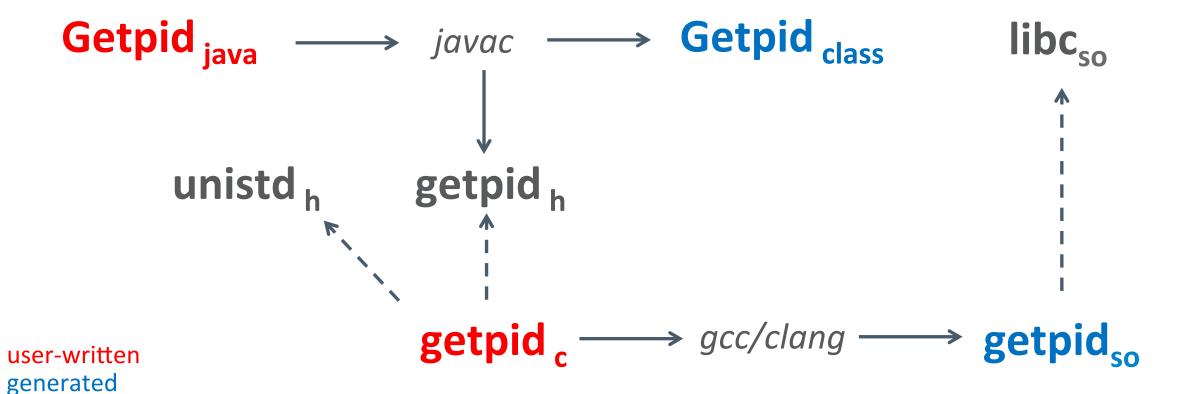

## Getpid in Panama Workflow

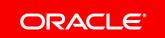

# Off-heap access pointers and arrays

- Native pointers are modelled with generic class Pointer<X>
  - Pointer<X> = address + layout<sub>pointee</sub> + carrier<sub>X</sub>
- Basic operations
  - Offset, cast, dereference (get/set), iteration
- Pointers lifecycle managed by Scope
  - Cannot dereference a pointer whose owning scope has been closed!
- Native arrays are modelled with generic class Array<X>
  - Array<X> = Pointer<X> + size

## Off-heap access

#### **Pointers and arrays**

```
@NativeHeader
interface Strings {
    @NativeFunction("u64:u8)i32")
    int strlen(Pointer<Byte> buf);
var _lib = Libraries.bind(
                  MethodHandles.lookup(),
                  Strings.class);
try (var scope = Scope.newNativeScope()) {
   var strPtr = scope.allocateCString("Hello");
   lib.strlen(strPtr);
```

## Off-heap access

#### **Pointers and arrays**

```
@NativeHeader
interface Strings {
    @NativeFunction("u64:u8)i32")
    int strlen(Pointer<Byte> buf);
var _lib = Libraries.bind(
                  MethodHandles.lookup(),
                  Strings.class);
try (var scope = Scope.newNativeScope()) {
   var strPtr = scope.allocateCString("Hello");
   lib.strlen(strPtr);
```

- Scope + try-with-resources
  - delimit code blocks which can safely access off-heap memory

## Off-heap access

#### **Pointers and arrays**

```
    Scope + try-with-resources

@NativeHeader
interface Strings {

    delimit code blocks which can safely

    @NativeFunction("u64:u8)i32")
                                                 access off-heap memory
    int strlen(Pointer<Byte> buf);

    Scope provides many useful

                                               allocation helpers
var _lib = Libraries.bind(

    allocateCString, allocateArray, ...

                   MethodHandles.lookup(),
                   Strings.class);
try (var scope = Scope.newNativeScope()) {
   var strPtr = scope.allocateCString("Hello");
   lib.strlen(strPtr);
```

#### Panama

#### Scorecard so far

- Panama interfaces to access foreign functions/data w/o native code!
- But, writing annotated interfaces is (still) relatively hard and error prone!
  - Interface metadata contains platform-specific layout descriptions
- Real world example (Tensorflow)
  - 161 functions, 23 structs, 50 constants, 2 callbacks
  - Total: 26 annotated interfaces!
- Can we do better?

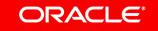

### **Jextract**

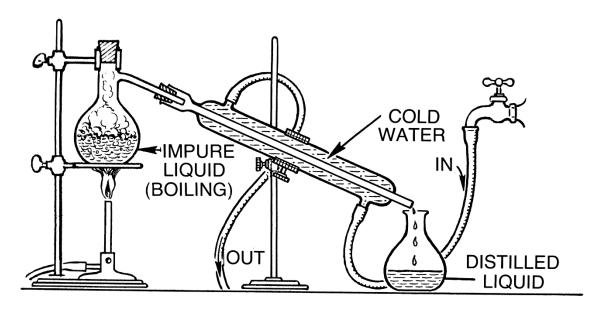

This Photo is licensed under CC BY-SA

#### **Jextract**

#### **Tools sweet tools**

- Goal: auto-generate bundles of annotated interfaces from a C header file
  - The generated jar bundle contains headers, structs, callbacks interfaces
- Jextract parses headers (clang), infers layouts, picks Java carrier types
  - The generated bundle is platform dependent!
- Tested with many real world libraries
  - Tensorflow, BLAS/LAPACK, OpenCL, Clang, OpenGL, Sqlite, Python, ...
  - <a href="http://hg.openjdk.java.net/panama/dev/raw-file/foreign/doc/panama\_foreign.html">http://hg.openjdk.java.net/panama/dev/raw-file/foreign/doc/panama\_foreign.html</a>

## Getpid in Panama Workflow

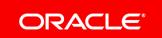

## Getpid in Panama

Workflow w/ jextract

unistd<sub>h</sub> 
$$\longrightarrow$$
 jextract  $\longrightarrow$  unistd<sub>jar</sub> ----> libc<sub>so</sub>

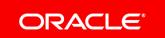

## Getpid in Panama Workflow w/ jextract

unistd.class
unistd\$gid\_t.class
unistd\$intptr\_t.class
unistd\$off\_t.class
unistd\$pid\_t.class
unistd\$socklen\_t.class
unistd\$ssize\_t.class
unistd\$uid\_t.class
unistd\$uid\_t.class

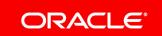

## Getpid in Panama Workflow w/ jextract

unistd<sub>h</sub> ---- jextract --- unistd<sub>jar</sub> ---- libc<sub>so</sub>

```
int getpid();
int getppid();
int getpgrp();
int __getpgid(int);
int getpgid(int);
int setpgid(int, int);
int setpgrp();
```

#### unistd.class

```
unistd$gid_t.class
unistd$intptr_t.class
unistd$off_t.class
unistd$pid_t.class
unistd$socklen_t.class
unistd$ssize_t.class
unistd$uid_t.class
unistd$uid_t.class
```

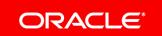

## Getpid in Panama

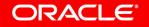

# Getpid in Panama Closing the loop w/ jextract

```
import static stdlib.unistd_h.*;
...
getpid();
```

## Performances

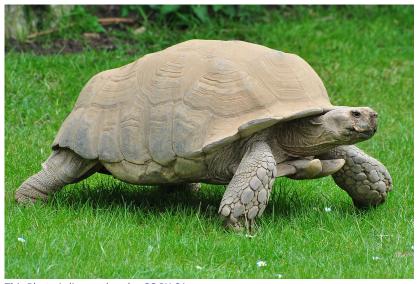

This Photo is licensed under CC BY-SA

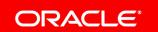

## Performances Getpid

Intel(R) Xeon(R) CPU E5-2665 @ 2.40GHz, 16 cores, 32G RAM

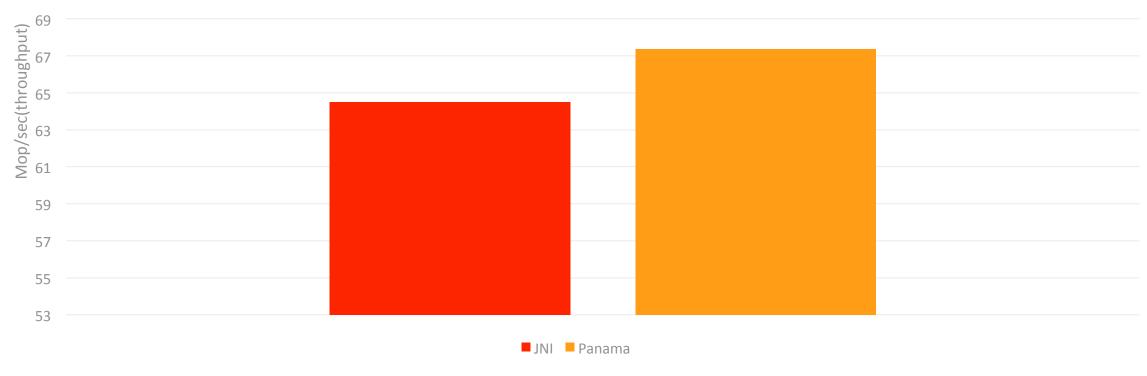

### Performances

#### getpid reloaded (don't try this at home... yet!)

Intel(R) Xeon(R) CPU E5-2665 @ 2.40GHz, 16 cores, 32G RAM

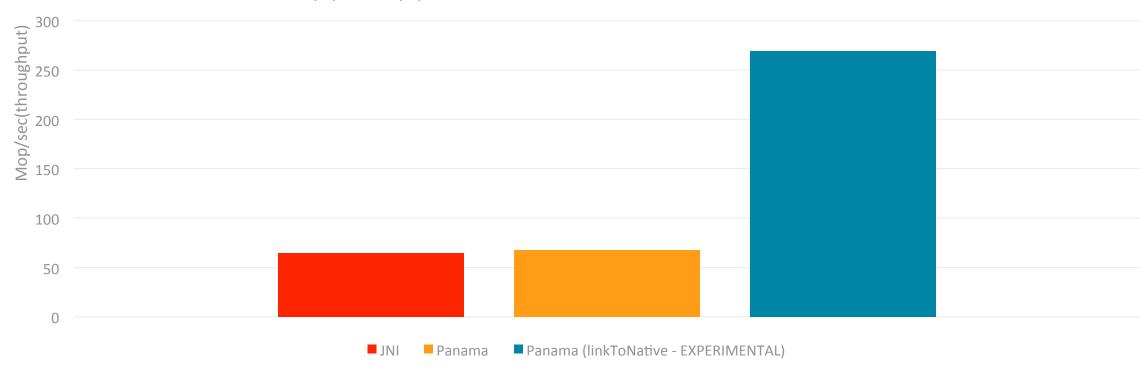

# Performances qsort

Intel(R) Xeon(R) CPU E5-2665 @ 2.40GHz, 16 cores, 32G RAM

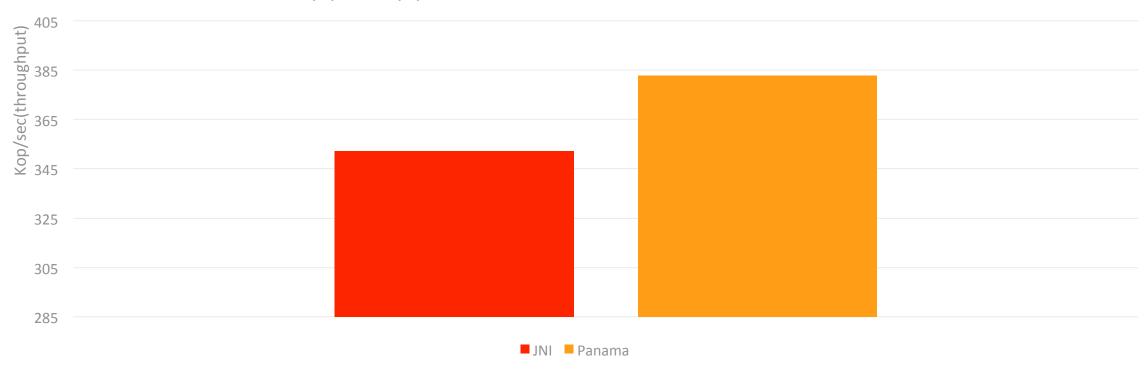

### Performances

#### qsort reloaded (upcalls are still expensive)

Intel(R) Xeon(R) CPU E5-2665 @ 2.40GHz, 16 cores, 32G RAM

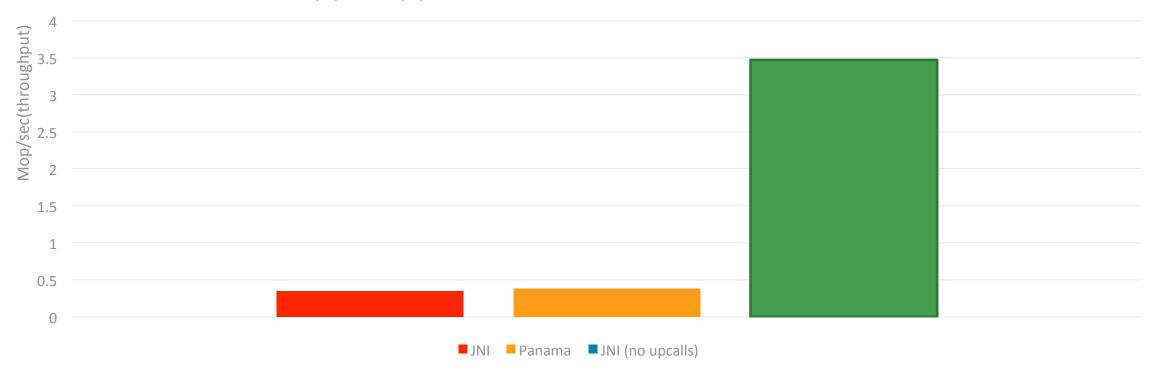

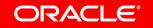

#### Panama

#### **Scorecard**

- Ease of use: from header files to native bundles with jextract
- Rich API provides seamless integration with native code
  - much of the JNI boilerplate can now be expressed in Java!
- A safer alternative to JNI
  - Scope API manages resource lifecycles (pointers, structs, callbacks, ...)
- Room for performance improvement is huge
  - Reduce latency of native calls, hoist native transitions out of loops, ...
- Not just for C!

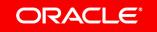

#### Panama status

- Early access binaries (macOS/Linux/Windows x64)
  - https://jdk.java.net/panama/
- Many community-extracted bindings
  - Vulkan, FFTW, Wayland, Cuda, ...
- Community-led ARM port effort is in the works
- Extensive talks with Intel (Steve Dohrmann) to support NVM

## Panama Roadmap

#### Version 2.0

- Step 1: Low-level, foreign data support
  - MemoryAddress, MemoryScope, Layout API, VarHandle changes
- Step 2: Low-level foreign function support
  - SystemABI, VM changes to support "native" method handles (aka LinkToNative)
- Step 3: High level C interop support
  - Pointer<X>, Array<X>, Struct<X>, binder, jextract tool

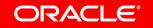